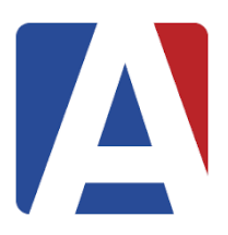

## **Portal de Padres de Aeries**

## **Preguntas Más Frecuentes**

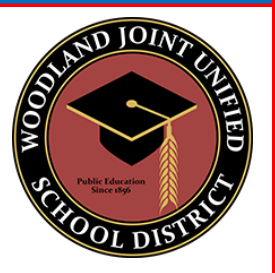

**¿Dónde puedo crear una cuenta del portal de padres? ¿Necesito estar en una computadora?**  Las cuentas del portal se pueden crear siguiendo [este enlace](https://woodlandjusd.aeries.net/student/LoginParent.aspx?language=01) y oprima en "Crear nueva cuenta". Esto se puede hacer en una computadora de escritorio, computadora portátil, tableta o teléfono inteligente con conexión a Internet.

**¿Qué pasos debo seguir para crear una cuenta del portal de padres?** 

Puede oprimir [este enlace](https://www.wjusd.org/documents/Departments/Ed%20Services/Aeries%20Parent%20Portal/Video%20Tutorials/How%20to%20create%20parent%20portal%202020%20Video%20Span.mp4) para ver un video paso a paso sobre cómo crear una cuenta.

**Mi hijo vive en dos hogares diferentes donde cada padre tiene derechos educativos. ¿Cada padre recibirá códigos de VPC independientes?** Cada estudiante solo tiene un código de VPC único que la oficina principal de la escuela puede proporcionar, pero cada padre / tutor con derechos educativos puede crear su propia cuenta del portal de padres.

**Tengo más de un hijo en el distrito escolar, ¿necesito crear una cuenta del portal de padres para cada niño?** No, solo necesita una cuenta de portal de padres. Una vez que se haya creado su cuenta, puede agregar a todos sus hijos a esa cuenta. En el portal oprima en su correo electrónico en la esquina superior derecha, luego oprima en "Agregar un estudiante nuevo a su cuenta" y repite el proceso en el video.

**¿Qué es el proceso de confirmación de datos?** La confirmación de datos es un proceso anual que permite a los padres actualizar los datos demográficos de los estudiantes, contactos, información médica, autorizaciones, cargar verificaciones de dirección y permite a nuestro distrito recopilar información familiar y proporcionar documentos anuales.

**¿Qué escuelas participan en el proceso de confirmación de datos?** La confirmación de datos se realiza en todos los sitios escolares del distrito escolar, excepto en el SDC Preschool, State Preschool y Adult Education. Los estudiantes de Flex Academy, K-8 Home Study y Independent Learning Center completarán la confirmación de datos a través de su escuela de origen.

**¿Existe una aplicación de smartphone para el portal de padres?** Sí, la aplicación del portal de padres se puede encontrar en Apple App Store y Google Play Store.

**Si necesito más asistencia con la confirmación de datos, ¿a quién puedo comunicarme?** El especialista de CAFE en su escuela puede brindarle apoyo. Puede oprimir en [este enlace](https://www-wjusd-org.translate.goog/Families/Community-and-Family-Engagement-CAF%C3%89/Contact-CAF%C3%89/?_x_tr_sl=en&_x_tr_tl=es&_x_tr_hl=en-US) para ver quién es el especialista de CAFE en su escuela.